# **jogar no lotofacil online**

- 1. jogar no lotofacil online
- 2. jogar no lotofacil online :jogo roleta casino
- 3. jogar no lotofacil online :betsul aposta

## **jogar no lotofacil online**

Resumo:

**jogar no lotofacil online : Inscreva-se em mka.arq.br agora e desfrute de recompensas incríveis! Bem-vindo à sua experiência de apostas única!** 

contente:

Apostas

A aposta mínima, de 15 números, custa R\$ 3,00.

**Sorteios** 

Os sorteios são realizados às segundas, terças, quartas, quintas, sextas-feiras e sábados, sempre às 20h.

Premiação

A Caixa sorteia nesta sexta-feira (22) as dezenas do concurso 2303 da Lotomania, que tem sorteios às segundas, quartas e sextas. O sorteio ocorreu na cidade de São Paulo, no Espaço Loterias da Caixa, às 20 horas. O prêmio estimado para o sorteio é de R\$ 5,4 milhões.

>>> Leia mais! Resultado de todas as loterias desta sexta (22)

Resultado

Lotomania 2303

– 03, 04, 08, 09, 14, 29, 39, 42, 43, 45, 47, 48, 52, 62, 82, 81, 88,

91, 95 e 96.

Como jogar na Lotomania?

+ Viu essa? Veja as diferenças entre a engorda da

praia de Matinhos e Bal. Camboriú

A Lotomania, segundo a Caixa, é fácil de jogar e de

ganhar: basta escolher 50 números (entre os 100 disponíveis) e então concorrer a prêmios para acertos de 20, 19, 18, 17, 16, 15 ou até se você não acertar nenhum número. Assim como quase todas as loterias da Caixa está disponível para este jogo a Surpresinha, que escolhe as dezenas aleatória e automaticamente. Também é possível optar pela Teimosinha, que repete o mesmo jogo por 2, 4 e 8 concursos consecutivos. A

 Lotomania tem uma alternativa diferente das demais. Você pode escolher a opção "Aposta-Espelho", que preenche automaticamente um cartão com as 50 dezenas que não foram escolhidas por você.

+ Leia mais: Ganhou na loteria? Saiba como só você possa

sacar o valor do prêmio

A aposta mínima custa R\$ 2,50 e os sorteios são realizados às

terças e sextas-feiras, às 20h. Na Lotomania só é possível apostar em jogar no lotofacil online 50 dezenas.

### **jogar no lotofacil online :jogo roleta casino**

### **jogar no lotofacil online**

A Lotofácil foi uma loteria brasileira que foi criada em jogar no lotofacil online 1996 efoi extinta in 2024. Durante esse período, foram sorteados muitos números MAS Qual qual foram os números da independência?

- O primeiro número da independência do Lotofácil foi o numero 1, classificado em jogar no lotofacil online 22 de julho.
- O último número da independência do Lotofácil foi o numero 2527, classificado em jogar no lotofacil online 27 de julho 2024.
- O maior número classificado na história da Lotofácil foi o numero 1344, sorteado em jogar no lotofacil online 20 de Fevereiro.
- O menor número classificado na história da Lotofácil foi o numero 1, sorteado em jogar no lotofacil online 22 de julho.

### **jogar no lotofacil online**

#### **Números Dados:**

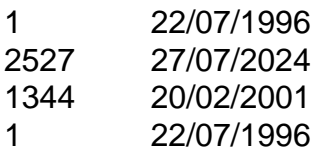

A parte des números, é possível perceber que a Lotofácil tem um longo tempo período da atividade com os muitos numéricoes classificados por esse lado. Essa ideia não faz mais do importante para história na loteria brasileira /p> (em inglês).

#### **Encerrado Conclusão**

Resumo, os números da independência do Lotofácil foram o número 1 sorteu em jogar no lotofacil online 22 de julho 1996 e no numero 2527 classificado 27 d Julho 2024 Além disto ou maior numerado na história dos homens classificados pelo mundo 1344.

A

Caixa sorteou nesta quarta-feira (11/1) os concursos Lotofácil 2711, Quina 6048, Lotomania 2416 e Super Sete 344.

LEIA:Mega-Sena terá mais dois sorteios até sábado (14/1)

# **jogar no lotofacil online :betsul aposta**

### **Espanha derrota a Itália por 1 a 0 e avança nas quartas de final da Eurocopa de 2024**

Luis de la Fuente descreveu o jogo entre Espanha e Itália como um clásico, e ele poderia ter razão. A equipe que ele treina venceu a Itália por um gol contra, marcado por Riccardo Calafiori, e avançou para as quartas de final da Eurocopa de 2024.

Espanha teve uma performance dominante, com 20 tiros e 50 ataques. Eles tomaram a Itália a parte desde o primeiro minuto até o último, quando Ayoze Pérez entrou e teve duas chances claras de ampliar a vantagem.

O jogo começou com Nico Williams correndo para o lado direito e entregando um cruzamento perigoso para Pedri, que quase marcou o primeiro gol. Williams continuou a ameaçar o lado direito, enquanto Lamine Yamal causava problemas no lado esquerdo.

Marc Cucurella teve uma ótima atuação no lateral esquerdo, enquanto Rodri controlava o meiocampo. Pedri e Fabián Ruiz também tiveram ótimas atuações.

No entanto, a Espanha teve dificuldades jogar no lotofacil online marcar, com várias oportunidades desperdiçadas. No final, um gol contra de Calafiori deu a vitória aos espanhóis.

### **Tabela de classificação do Grupo de Morte**

#### **Equipe Pontos Saldo de gols**

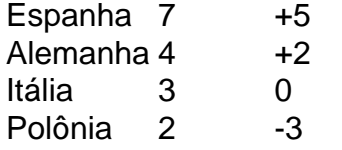

Com essa vitória, a Espanha termina jogar no lotofacil online primeiro no Grupo da Morte e avança para as quartas de final da Eurocopa de 2024.

Author: mka.arq.br

Subject: jogar no lotofacil online

Keywords: jogar no lotofacil online

Update: 2024/7/13 4:58:38